# Introduction to Data Programming

CSE 140 University of Washington

Michael Ernst

#### Welcome to CSE 140!

CSE 140 teaches core programming concepts with an emphasis on real data manipulation tasks from science, engineering, and business

Goal by the end of the quarter: Given a data source and a problem description, you can independently write a complete, useful program to solve the problem

#### **Course staff**

- Lecturer:
  - Michael Ernst
- TAs:
  - Dun-Yu Hsiao
  - David Mah
  - Allison Obourn (for CSE 190 D)
  - Isaac Reynolds
  - Jackson Roberts

Ask us for help!

#### **CSE 190 D**

- Learn the Java programming language
- 1 credit
- Credit / no credit
- Tuesdays at 1:30 in EEB 003

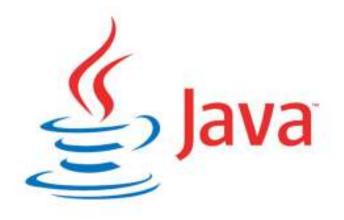

# **Learning Objectives**

- Computational problem-solving
  - Writing a program will become your "go-to" solution for data analysis tasks
- Basic Python proficiency
  - Including experience with relevant libraries for data manipulation, scientific computing, and visualization.
- Experience working real datasets
  - astronomy, biology, linguistics, oceanography, open government, social networks, and more.
  - You will see that these are easy to process with a program, and that doing so yields insight.

#### What this course is not

- A "skills course" in Python
  - ...though you will become proficient in the basics of the Python programming language
  - ...and you will gain experience with some important Python libraries
- A data analysis / "data science" / data visualization course
  - There will be very little statistics knowledge assumed or taught
- A "project" course
  - the assignments are "real," but are intended to teach specific programming concepts
- A "big data" course
  - Datasets will all fit comfortably in memory
  - No parallel programming

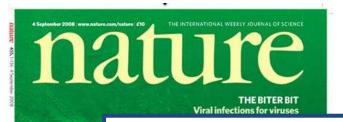

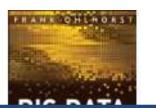

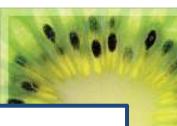

"It's a great time to be a data geek."

-- Roger Barga, Microsoft Research

OHBUT

SP

"The greatest minds of my generation to figure out how to make people continuous people continuous peo

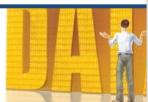

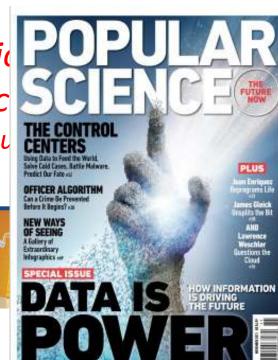

# All of science is reducing to computational data manipulation

Old model: "Query the world" (Data acquisition coupled to a specific hypothesis)

New model: "Download the world" (Data acquisition supports many hypotheses)

- Astronomy: High-resolution, high-frequency sky surveys (SDSS, LSST, PanSTARRS)
- Biology: lab automation, high-throughput sequencing,
- Oceanography: high-resolution models, cheap sensors, satellites

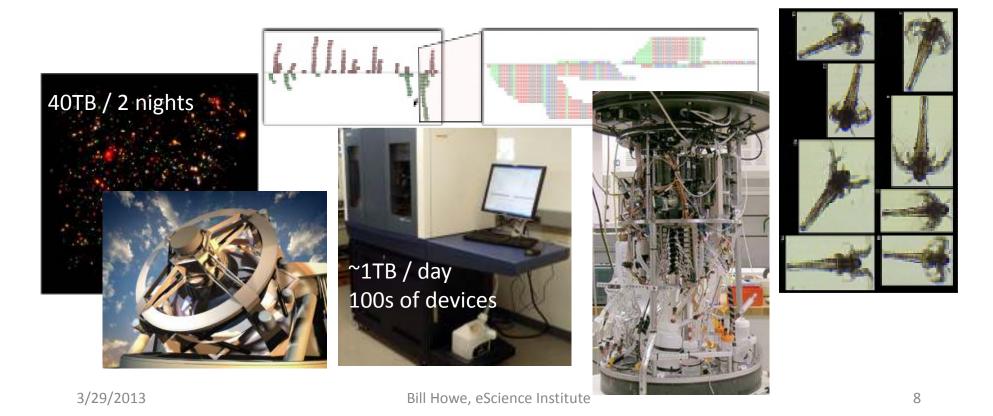

# **Example: Assessing treatment efficacy**

| 1  | Α      | В                                                                                                    | C      | D       | E       | F       | G       | Н             |            | J      |
|----|--------|----------------------------------------------------------------------------------------------------|--------|---------|---------|---------|---------|---------------|------------|--------|
| 1  | fu_2wk | fu_4wk                                                                                                    | fu_8wk | fu_12wk | fu_16wk | fu_20wk | fu_24wk | total4type_fu | clinic_zip | pt_zip |
| 2  | 1      | 3                                                                                                    | 4      | 7       | 9       | 9       | 9       | 12            | 98405      | 98405  |
| 3  | 2      | 4                                                                                                    | 6      | 7       | 8       | 8       | 8       | 8             | 98405      | 98403  |
| 4  | 0      | Zip code of clinic                                                                                                    |        |         |         |         |         |               | 98405      | 98445  |
| 5  | 3      | within 16 weeks after 0 0                                                                                                    |        |         |         |         |         | 98405         | 98332      |        |
| 6  | 0      |                                                                                                    |        |         |         |         |         | 00405         | 08405      |        |
| 7  | 2      | treatment enrollment. 2 2 Zip code                                                                                                    |        |         |         |         |         |               | of patient | 3402   |
| 8  | 1      | 2                                                                                                    | 5      | 6       | 8       | 10      | 10      | 14            | 98405      | 98418  |
| 9  | 1      | 1                                                                                                    | 2      | 2       | 2       | 2       | 2       | 2             | 98499      | 98406  |
| 10 | 0      | 0                                                                                                    | 1      | 2       | 2       | 2       | 2       | 6             | 98405      | 98404  |
| 11 | 0      | 0                                                                                                    | 0      | 0       | 0       | 0       | 0       | 0             | 98405      | 98402  |
| 12 | 1      | 1                                                                                                    | 2      | 2       | 4       | 4       | 4       | 4             | 98405      | 98405  |
| 13 | 1      | Question: Does the distance between the patient's home and clinic influence the number of follow ups, and therefore treatment officers? |        |         |         |         |         |               | 98404      | 98404  |
| 14 | 2      |                                                                                                    |        |         |         |         |         |               | 98499      | 98498  |
| 15 | 0      |                                                                                                    |        |         |         |         |         |               | 98499      | 98445  |
| 16 | 1      |                                                                                                    |        |         |         |         |         |               | 98499      | 98405  |
| 17 | 1      | of follow ups, and therefore treatment efficacy?                                                                                        |        |         |         |         |         |               |            | 98498  |
| 18 | 1      | 3                                                                                                    | 3      | 3       | 3       | 3       | 3       | 3             | 98499      | 98499  |
| 19 | 1      | 1                                                                                                    | 4      | 5       | 7       | 7       | 7       | 7             | 98499      | 98371  |

### Python program to assess treatment efficacy

```
# This program reads an Excel spreadsheet whose penultimate
# and antepenultimate columns are zip codes.
# It adds a new last column for the distance between those zip
# codes, and outputs in CSV (comma-separated values) format.
# Call the program with two numeric values: the first and last
# row to include.
# The output contains the column headers and those rows.
# Libraries to use
import random
import sys
import xlrd
                # library for working with Excel spreadsheets
import time
from gdapi import GoogleDirections
# No key needed if few queries
gd = GoogleDirections('dummy-Google-key')
wb = xlrd.open workbook('mhip zip eScience 121611a.xls')
sheet = wb.sheet by index(0)
# User input: first row to process, first row not to process
first row = max(int(sys.argv[1]), 2)
row limit = min(int(sys.argv[2]+1), sheet.nrows)
def comma separated(lst):
return ",".join([str(s) for s in lst])
```

```
headers = sheet.row values(0) + ["distance"]
print comma_separated(headers)
for rownum in range(first row,row limit):
  row = sheet.row values(rownum)
  (zip1, zip2) = row[-3:-1]
  if zip1 and zip2:
    # Clean the data
    zip1 = str(int(zip1))
    zip2 = str(int(zip2))
    row[-3:-1] = [zip1, zip2]
    # Compute the distance via Google Maps
    try:
      distance = gd.query(zip1,zip2).distance
    except:
       print >> sys.stderr, "Error computing distance:", zip1, zip2
      distance = ""
   # Print the row with the distance
   print comma separated(row + [distance])
   # Avoid too many Google queries in rapid succession
   time.sleep(random.random()+0.5)
```

23 lines of executable code!

# **Demo: Election polling**

Presidential election polling for Nov 2012

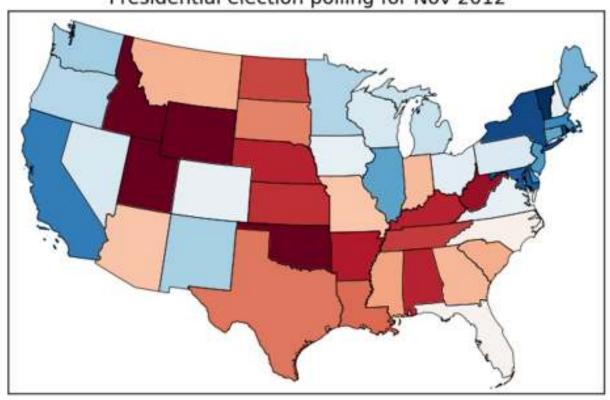

# **Course logistics**

- Website: http://www.cs.washington.edu/cse140
- See the website for all administrative details
- Read the handouts and required texts, before the lecture
  - There is a brief reading quiz due before each lecture
- Take notes
- Homework 1 part 1 is due Wednesday
  - As are two surveys
- You get 4 late days throughout the quarter
  - No other extensions (contact the instructor if you are hospitalized)
- If you want to join the class, email <u>cse140-</u> <u>waitlist@cs.washington.edu</u>, from your @u address

# **Academic Integrity**

- Honest work is required of an engineer
- Collaboration policy on the course web. Read it!
  - Discussion is permitted
  - Carrying materials from discussion is not permitted
  - Everything you turn in must be your own work
    - Cite your sources, explain any unconventional action
  - You may not view others' work
  - If you have a question, ask
- I trust you completely
- I have no sympathy for trust violations nor should you

#### How to succeed

- No prerequisites
- Non-predictors for success:
  - Past programming experience
  - Enthusiasm for games or computers
- Programming and data analysis are challenging
- Every one of you can succeed
  - There is no such thing as a "born programmer"
  - Work hard
  - Follow directions
  - Be methodical
  - Think before you act
  - Try on your own, then ask for help
  - Start early